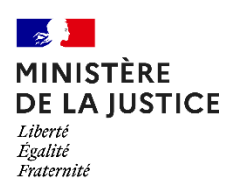

## **DEMANDE D'ACCUEIL**

## **AUDIENCES DU TRIBUNAL JUDICIAIRE DE BOBIGNY**

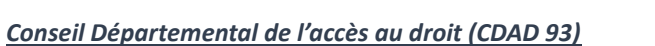

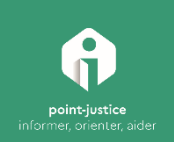

## **INFORMATION GÉNÉRALES**

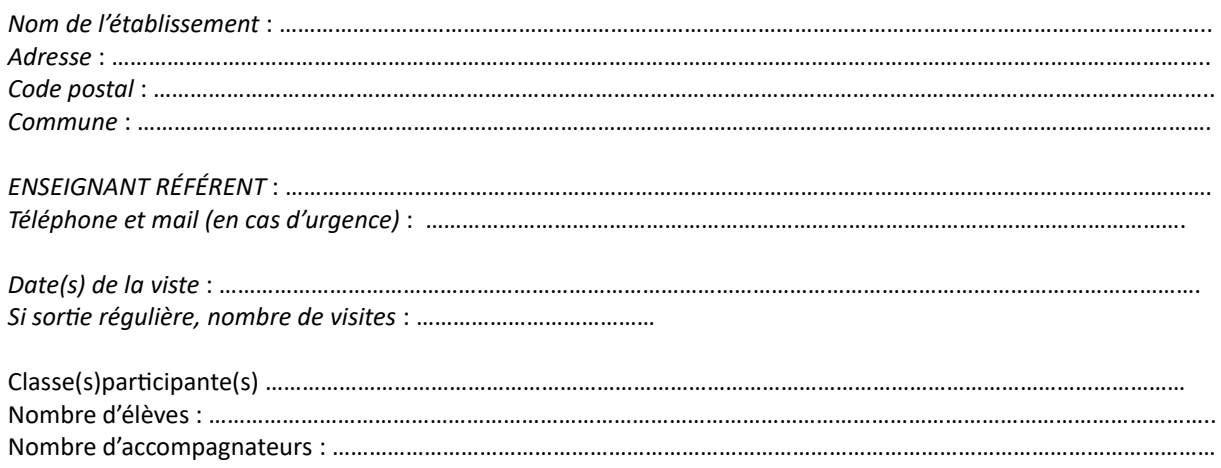

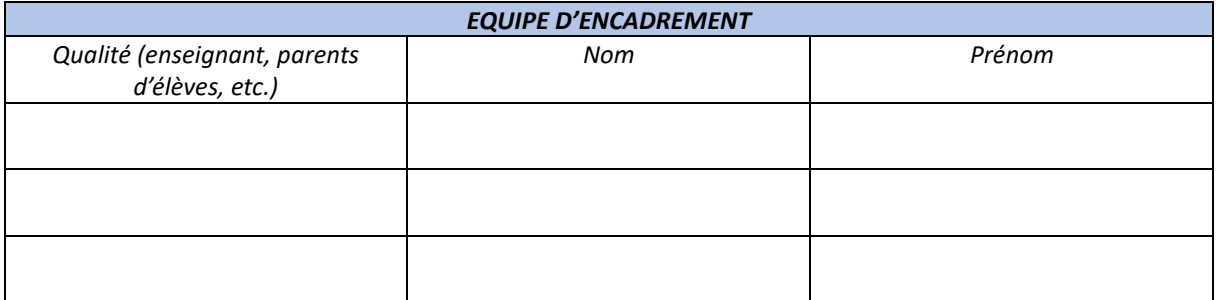

## **INFORMATIONS TJ DE BOBIGNY**

*Lieu de la sortie* : TRIBUNAL DE BOBIGNY 173 Avenue Paul Vaillant Couturier 93000 BOBIGNY

*Horaires des audiences* : de 13h à 14h pour les audiences pénales

Pour toutes demandes, merci de contacter **MME. GONCALVES Flavia** *(secrétaire du CDAD)* par mail en précisant **en objet**: **visiste scolaire et le nom de l'établissement**

- [flavia.da-silva@justice.fr](mailto:flavia.da-silva@justice.fr)
- Impérativement en copie [cdad.seine-saint-denis@justice.fr](mailto:cdad.seine-saint-denis@justice.fr)

*Date de transmission du formulaire :*